## **Adobe Photoshop 2021 (Version 22.4.3) Keygen Full Version WIN + MAC X64 2022**

Installing Adobe Photoshop is pretty straightforward. First, download and install the full version of the software. Once the installation is completed, you will be prompted to register. Clicking the "Register" button will let you register the software. After this, you need to locate the installation.exe file and run it. You will then be prompted to install the software. Click "Next" to the screen that says "You need to restart your computer." After the restart, the installation process is done.

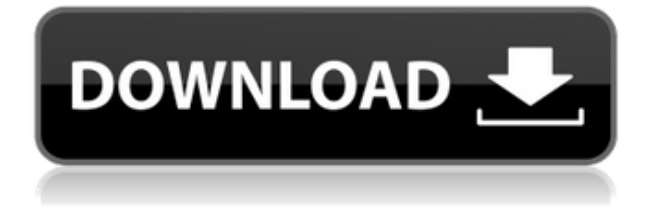

A "Photoshop Touch" option for smartphones makes it easier than ever to take image-editing mobile applications beyond basic editing, especially for those who are on the move. This feature displays basic tools best suited for quick touch-up edits, so you can do more with your smartphone while on the road. If you know the basics, you can use the other tools in Photoshop to further retouch your photo, or you can jump back to the Photoshop Touch tools if you need to. The addition of realistically rendered stars is a welcome update to the sky tool (about which see the "Features" section). This update does not take away the ability to add colorful stars or other text to your images, of course. It does offer Photoshop abilities for manipulating the moon, meteors, and other sky phenomena. The new update also allows you to simulate the movement of Venus through the night sky. Using the right tools to spice up the night sky can be a fun thing to do. An update to the PSD viewer in Lightroom (beta) now includes the ability to drag and drop multiple layers on to an image at the same time. Also included is the ability to add or delete layers from the side-bar panel when using the latest camera raw DNGs. This update also brings the latest camera raw DNG support plus improved support for the latest video codecs for images exported from Lightroom 5. Lightroom 5 introduces a number of improvements to the way that you organize the images in your library via the Console. Previously known as the Flickr Organizer, this may be the most important new feature in Lightroom 5.

## **Adobe Photoshop 2021 (Version 22.4.3)With Product Key WIN & MAC X64 {{ New! }} 2023**

The Selection tab allows you to choose a certain area of your image and edit it in a more selective, highly controlled way. For instance, you may want to crop your image in a certain way, or you may want to change the lighting of your image. The selection tab also allows you to change the blending mode. The blending mode refers to how your selection and unselected areas of your image are combined when you edit the image. For example, when you select an area of your image and change the blending mode to linear light, the area that you select is no longer combined with the rest of the image. Instead, the light from the selected area is added to the rest of the image. The other blending modes include normal, multiply, multiply-overlay, lighten, darker, and hard light. To select a certain area of your image follow these steps: What It Does: Photoshop Collage is a new way to create layered collages, including text and graphics. With this powerful tool, you'll be able to apply effects like layer masks, frames, frame-aligned strokes, and bevels, and make your images look like they've been hand-stitched together by a skilled artist. You can create a whole world with your images and then choose just how far you'd like to take it! Now, it wouldn't be realistic to guarantee that you'd be a Photoshop wiz at this point -- but that isn't what this guide designed to do. We hope we've provided you with the understanding you'll need to use the powerful tools in Photoshop in a timely, efficient, non-hair-pulling manner, so that you can elevate your visual content game, like, today. e3d0a04c9c

## **Download Adobe Photoshop 2021 (Version 22.4.3)Keygen For Windows {{ upDated }} 2023**

Photoshop is often criticized for a lack of new features. However, these applications have held their ground in the visual effects driving this industry for more than twenty years. You can certainly perform photo editing to your heart's content with a reasonable amount of experience using Photoshop. The latest updates in the software branch adding lots of new ways to manipulate and create cool images, from image spooling to adjustments, with improved help, to color correcting, fixing exposure, and lighting. To Learn more about this new update, take a look at our review of Photoshop Creative Cloud. Photoshop makes it easy to edit and correct your images. The latest versions of the program include all the visual editing tools available in the other creative applications, and also include many new image editing features. There's no shortage of great photo editing apps to check out thanks to the variety of platforms on which they're available. If you're using a Mac, there's iPhoto, and you can also use its hardware-accelerated Photoshop version. Meanwhile on Windows, choose Snapseed or Photoshop and you can also install the Creative Cloud version through the Adobe website. But sometimes fewer isn't more. That's where Adobe's new Photoshop Lightroom mobile app comes in. The app allows you to browse and manage your pictures on your mobile device, including the camera roll, and even edit images on the go using your phone's processor. Photoshop is a longstanding product, and can be seen as a separate entity from Photoshop Elements, which is the company's consumer line of products. The latter line is lighter on features than many of its peers, but compact, and adds cloud capabilities, which are often lacking with standalone Photoshop or Elements. There is also a mobile app that links to Photoshop Elements images, and folks looking for the latest features in the Windows software may want to check out the Creative Cloud version of Photoshop

portraiture plugin for photoshop 7.0 free download for windows 7 photoshop 7.0 free download for windows 7 ultimate adobe photoshop 7.0 free download for laptop windows 7 adobe photoshop 7.0 free download for windows 7 exe adobe photoshop 7.0 free download for windows 7 cnet adobe photoshop cs 7.0 free download for windows 7 photoshop download free full version windows 7 crack download photoshop windows 7 full version download photoshop cs 7 full download photoshop 32 bit windows 7 full version

There's not a lot of change to the interface of Photoshop, but there are a few tweaks to make things easier. A new Layer Style menu will give you more control over the appearance of layers, while a view display over the Layers panel should be more intuitive. These are a few of the new features in Photoshop CC 2018. (Opens in a new window) Adobe is previewing a new interface in Photoshop CC 2018, one they say is optimized for touch and designed to feel smooth on big, high-resolution screens. The Touch Bar module on the right side of the screen, featured in all-new Dreamweaver (2018), will also provide specific shortcuts for tools and commands based on where you are in a document -- which is great when you're perched over a raised portion of a Smart Object. One of the most exciting new features to hit the desktop version of Photoshop is advanced camera raw support. The standard in the small world of post-processing software, it promises the ability to manipulate RAW image files, retaining all of the original filesystem structure. This should make everyone that streams their finished work from them less concerned about accidentally rm-ing something. The

world's best photo editing software is getting an upgrade with Photoshop CC 2018 and Photoshop CC 2018 Extended. When installing, you'll have to scan an image to avoid an update exclamation telling you that the "keywords.txt" file is missing. The update is making its way into the Mac App Store early next month.

A brand new "Lookup Toolbar" enables quick searches without comprising on system performance. Users now can focus on creativity by quickly searching for words and objects in a variety of content. A new "1-click Fill Tool" removes spots and other defects – such as scratches, dust, ink and blemishes – in a single cut and paste action. This free tool can remove scratches, wrinkles, reflections and more in one quick action. "The teamwork just keeps getting better and better. Shared storage, Share for Review and updates to the new Merge Layers tool make working smarter than ever easier," said Derek Battista, creative content manager at Apple Inc. "This is all built on top of the amazing new technology from Adobe, which makes my job as a designer much, much better. " More than 55 million Creative Cloud members use Photoshop to create amazing visual content for print, web, digital marketing, advertising, video or other platforms. Photoshop is the number one photo editing and graphics creation application in the world, and is now available to everyone across every platform on the latest updates. Photo editing  $+$  graphic designing work  $=$  powerful Photoshop. Well, at least for today's professional designers, graphic editors, and illustrators who need to work on visual imagery. However, with every new version, Photoshop is developed, from a simple small photo editing tool to an industry-leading software that changed the global graphic designing and multimedia industries standards. Every new version has some new features introduced, but there are a few tools that are being tested with time and remain sturdy and highly important to the designers. Here are some tools and features that are proved as the best of Adobe Photoshop:

<https://soundcloud.com/goesuriletch1970/melhor-site-para-hackear-facebook-gratis> <https://soundcloud.com/weldosalobb/landi-renzo-plus-max-2010-crack> [https://soundcloud.com/realxipascia1983/smartbot-v162-for-hearthstone-cracked-by-nulledio-utorren](https://soundcloud.com/realxipascia1983/smartbot-v162-for-hearthstone-cracked-by-nulledio-utorrent) [t](https://soundcloud.com/realxipascia1983/smartbot-v162-for-hearthstone-cracked-by-nulledio-utorrent) <https://soundcloud.com/opiuaiouazs/mysql-workbench-enterprise-edition-crack> <https://soundcloud.com/gegovaataevav/descargar-aspel-coi-60-gratis-con-37> <https://soundcloud.com/bcrraalutkav/daikaiju-battle-ultraman-colosseum-dx-ultra-senshi-daishuketsu> <https://soundcloud.com/famebecu1983/xat-bot-script-download> <https://soundcloud.com/agasmicvi1987/ilicretmy> <https://soundcloud.com/shaabnquadjoi/getdata-graph-digitizer-223-crack> [https://soundcloud.com/inpeedpaiflav1979/adobe-acrobat-pro-dc-201902120058-crack-with-activatio](https://soundcloud.com/inpeedpaiflav1979/adobe-acrobat-pro-dc-201902120058-crack-with-activation-number-free-download) [n-number-free-download](https://soundcloud.com/inpeedpaiflav1979/adobe-acrobat-pro-dc-201902120058-crack-with-activation-number-free-download)

<https://soundcloud.com/opiuaiouazs/mysql-workbench-enterprise-edition-crack>

Adobe Photoshop Elements utilities include basic editing tools. Working with Photoshop Elements comes with a teaching text on the screen that lightly guides an image. It is a light and simple-to-use tool. You can make changes to imported and native files and save them. image editing is all about editing, you can learn both the basics and advanced techniques in the Adobe Photoshop. As your images files are used to help you with photography, you can easily create art and design with the Adobe Photoshop CC 2017 program. You can even get started with some very simple image editing in Photoshop, with a few simple tools can turn your ordinary pictures into the perfect masterpieces. Simply choose "Edit" and then select the option "Photoshop." You can create a new file, use the Editor panel, or can open existing files. Photoshop has a simple interface for beginners, but it is

quite powerful and fully interactive. The Adobe Photoshop CC 2017 comes with powerful selection techniques to even make outlines, selection tools are used to create a selection of pixels from the entire webpage. You select the object that is needed to be modified. A selection box appears, and you can drag the mouse to select the pixels. The mask elements can be set to allow for any type of editing. You will be able to edit the mask that you've created. Adobe Photoshop is a classic and a popular tool that can be found in most image editing software that are offered. The many options and advantages make it the most well-liked image editing software by the professionals. Its interface is very clear and simple, and it allows template design to be modified, including the removal of unwanted parts of images.

<https://www.oceanofquotes.com/wp-content/uploads/2023/01/salareil.pdf>

<https://thecryptobee.com/photoshop-waterfall-brushes-free-download-2021/>

[https://fotofables.com/adobe-photoshop-21-1-1-free-download-\\_\\_link\\_\\_/](https://fotofables.com/adobe-photoshop-21-1-1-free-download-__link__/)

<https://unimedbeauty.com/cloud-font-photoshop-download-repack/>

<http://www.kiwitravellers2017.com/2023/01/03/adobe-photoshop-download-7-0-pc-portable/>

[https://rebon.com.co/photoshop-2022-download-free-serial-number-windows-3264bit-last-release-202](https://rebon.com.co/photoshop-2022-download-free-serial-number-windows-3264bit-last-release-2022/) [2/](https://rebon.com.co/photoshop-2022-download-free-serial-number-windows-3264bit-last-release-2022/)

[https://autko.nl/2023/01/adobe-photoshop-2022-version-23-download-with-product-key-activation-key](https://autko.nl/2023/01/adobe-photoshop-2022-version-23-download-with-product-key-activation-key-for-windows-x64-2023/) [-for-windows-x64-2023/](https://autko.nl/2023/01/adobe-photoshop-2022-version-23-download-with-product-key-activation-key-for-windows-x64-2023/)

[https://www.petsforever.io/wp-content/uploads/2023/01/Logo-Mockup-Photoshop-Download-NEW.pd](https://www.petsforever.io/wp-content/uploads/2023/01/Logo-Mockup-Photoshop-Download-NEW.pdf) [f](https://www.petsforever.io/wp-content/uploads/2023/01/Logo-Mockup-Photoshop-Download-NEW.pdf)

[https://viceeventz.com/wp-content/uploads/2023/01/Adobe\\_Photoshop\\_CC\\_2014-1.pdf](https://viceeventz.com/wp-content/uploads/2023/01/Adobe_Photoshop_CC_2014-1.pdf)

[https://viceeventz.com/wp-content/uploads/2023/01/Adobe-Photoshop-EXpress-Full-Version-CRACK-3](https://viceeventz.com/wp-content/uploads/2023/01/Adobe-Photoshop-EXpress-Full-Version-CRACK-3264bit-upDated-2022.pdf) [264bit-upDated-2022.pdf](https://viceeventz.com/wp-content/uploads/2023/01/Adobe-Photoshop-EXpress-Full-Version-CRACK-3264bit-upDated-2022.pdf)

<https://koenigthailand.com/wp-content/uploads/2023/01/georval.pdf>

[http://masterarena-league.com/wp-content/uploads/2023/01/Adobe-Photoshop-2021-Version-2211-Do](http://masterarena-league.com/wp-content/uploads/2023/01/Adobe-Photoshop-2021-Version-2211-Download-With-Activation-Code-Torrent-x3264-Hot-2022.pdf) [wnload-With-Activation-Code-Torrent-x3264-Hot-2022.pdf](http://masterarena-league.com/wp-content/uploads/2023/01/Adobe-Photoshop-2021-Version-2211-Download-With-Activation-Code-Torrent-x3264-Hot-2022.pdf)

<https://www.divinejoyyoga.com/2023/01/02/photoshop-portable-cs3-free-download-repack/> [http://rsglobalconsultant.com/wp-content/uploads/2023/01/Download-Photoshop-Cs6-Trial-High-Qual](http://rsglobalconsultant.com/wp-content/uploads/2023/01/Download-Photoshop-Cs6-Trial-High-Quality.pdf) [ity.pdf](http://rsglobalconsultant.com/wp-content/uploads/2023/01/Download-Photoshop-Cs6-Trial-High-Quality.pdf)

[https://ayusya.in/photoshop-2020-version-21-download-free-with-keygen-for-windows-latest-version-2](https://ayusya.in/photoshop-2020-version-21-download-free-with-keygen-for-windows-latest-version-2023/) [023/](https://ayusya.in/photoshop-2020-version-21-download-free-with-keygen-for-windows-latest-version-2023/)

<https://hanovermb.ca/p/new-bothwell-recreation>

[https://asocluzdeloeste.org/wp-content/uploads/2023/01/Adobe\\_Photoshop\\_CC\\_2015\\_version\\_18.pdf](https://asocluzdeloeste.org/wp-content/uploads/2023/01/Adobe_Photoshop_CC_2015_version_18.pdf) <http://mobileparty.net/?p=2492>

[https://beznaem.net/wp-content/uploads/2023/01/Photoshop-2021-Version-222-Download-free-Activa](https://beznaem.net/wp-content/uploads/2023/01/Photoshop-2021-Version-222-Download-free-Activation-Code-Full-Product-Key-WIN-MAC-64-Bit.pdf) [tion-Code-Full-Product-Key-WIN-MAC-64-Bit.pdf](https://beznaem.net/wp-content/uploads/2023/01/Photoshop-2021-Version-222-Download-free-Activation-Code-Full-Product-Key-WIN-MAC-64-Bit.pdf)

<http://masterarena-league.com/wp-content/uploads/2023/01/odered.pdf>

<https://susanpalmerwood.com/luts-photoshop-free-download-full/>

<http://slovenija-lepa.si/wp-content/uploads/2023/01/berdela.pdf>

[http://www.jbdsnet.com/download-font-ramadhan-photoshop-\\_verified\\_/](http://www.jbdsnet.com/download-font-ramadhan-photoshop-_verified_/)

[https://lacasagroups.com/wp-content/uploads/2023/01/Calligraffitti-Font-Photoshop-Download-BEST.](https://lacasagroups.com/wp-content/uploads/2023/01/Calligraffitti-Font-Photoshop-Download-BEST.pdf) [pdf](https://lacasagroups.com/wp-content/uploads/2023/01/Calligraffitti-Font-Photoshop-Download-BEST.pdf)

<http://www.nilunanimiel.com/wp-content/uploads/2023/01/elavan.pdf>

[https://epochbazar.com/wp-content/uploads/2023/01/Brush-Splash-Photoshop-Download-UPDATED.p](https://epochbazar.com/wp-content/uploads/2023/01/Brush-Splash-Photoshop-Download-UPDATED.pdf) [df](https://epochbazar.com/wp-content/uploads/2023/01/Brush-Splash-Photoshop-Download-UPDATED.pdf)

<https://ojse.org/wp-content/uploads/2023/01/uingift.pdf>

<http://aakasharjuna.com/photoshop-2021-version-22-1-1-serial-number-win-mac-3264bit-2023/> <https://visitsalisland.com/wp-content/uploads/2023/01/satyludv.pdf>

<https://julpro.com/wp-content/uploads/2023/01/Kyle-Webster-Brushes-Photoshop-Download-HOT.pdf> [https://xn--80aagyardii6h.xn--p1ai/download-adobe-photoshop-2021-version-22-4-3-activation-code-3](https://xn--80aagyardii6h.xn--p1ai/download-adobe-photoshop-2021-version-22-4-3-activation-code-32-64bit-new-2023/) [2-64bit-new-2023/](https://xn--80aagyardii6h.xn--p1ai/download-adobe-photoshop-2021-version-22-4-3-activation-code-32-64bit-new-2023/) <https://teenmemorywall.com/download-free-photoshop-for-pc-full-version-exclusive/> <https://www.the-mathclub.net/wp-content/uploads/2023/01/elazquo.pdf> <http://elevatedhairconcepts.com/?p=21393> <http://goldenblogging.com/?p=2914> <https://www.mtcpreps.com/wp-content/uploads/2023/01/flavan.pdf> [https://lavavajillasportatiles.com/download-adobe-photoshop-2022-version-23-1-serial-key-3264bit-20](https://lavavajillasportatiles.com/download-adobe-photoshop-2022-version-23-1-serial-key-3264bit-2023/) [23/](https://lavavajillasportatiles.com/download-adobe-photoshop-2022-version-23-1-serial-key-3264bit-2023/)

[https://weycup.org/wp-content/uploads/2023/01/Photoshop-2021-Patch-With-Serial-Key-64-Bits-2023.](https://weycup.org/wp-content/uploads/2023/01/Photoshop-2021-Patch-With-Serial-Key-64-Bits-2023.pdf) [pdf](https://weycup.org/wp-content/uploads/2023/01/Photoshop-2021-Patch-With-Serial-Key-64-Bits-2023.pdf)

<http://efekt-metal.pl/?p=1>

[https://aapanobadi.com/wp-content/uploads/2023/01/Photoshop\\_2022\\_Version\\_2311.pdf](https://aapanobadi.com/wp-content/uploads/2023/01/Photoshop_2022_Version_2311.pdf)

Photoshop Elements offers a more or less complete family of tools and features for photos, graphics, video, and other creative media. If you're looking for a comprehensive photo editing application, without a video editing option, you'll find that Elements encompasses most of the capabilities of your full Photoshops. Portrait Pro is the easy and trendy portrait or figure retouching and retouching software for women of all ages. This software is suitable for all ages women from kids to seniors! It has a unique and beautiful interface with lots of new tools and features that make all your editing work more enjoyable! Adobe Photoshop Elements brings you the latest in photo editing technology, a powerful tool for the everyday graphic designer. The latest version of Adobe Photoshop Elements includes a wealth of tools for organizing and managing your images and media files. Elements 9 can do everything that Adobe Photoshop can do, and then some. It's the perfect tool for beginners, because it's easy to learn, and for advanced users, because its capabilities are nearly unlimited and many of the pro tools are at your fingertips. Adobe Photoshop CC is ideal for those who want to edit their own images or work with others on a large and distraction-free canvas to produce high-end productions, both digitally and on film. The application's real power comes from its deep integration with other creative software on the Mac. When you are editing images in Photoshop, you can use other programs, in an automatic, integrated, layer-based environment.